# **BIOS MCSDK 2.1.0**

# **Release Notes**

Applies to Product Release: 02.01.00 Publication Date: Aug 28, 2012

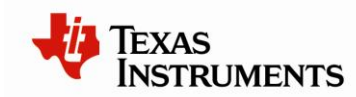

This work is licensed under the Creative Commons Attribution-NoDerivs 3.0 Unported License. To view a copy of this license, visit http://creativecommons.org/licenses/bynd/3.0/ or send a letter to Creative Commons, 171 Second Street, Suite 300, San Francisco, California, 94105, USA.

Copyright (C) 2012 Texas Instruments Incorporated - [http://www.ti.com](http://www.ti.com/)

© Copyright 2012 Texas Instruments, Inc. All Rights Reserved

## **Content**

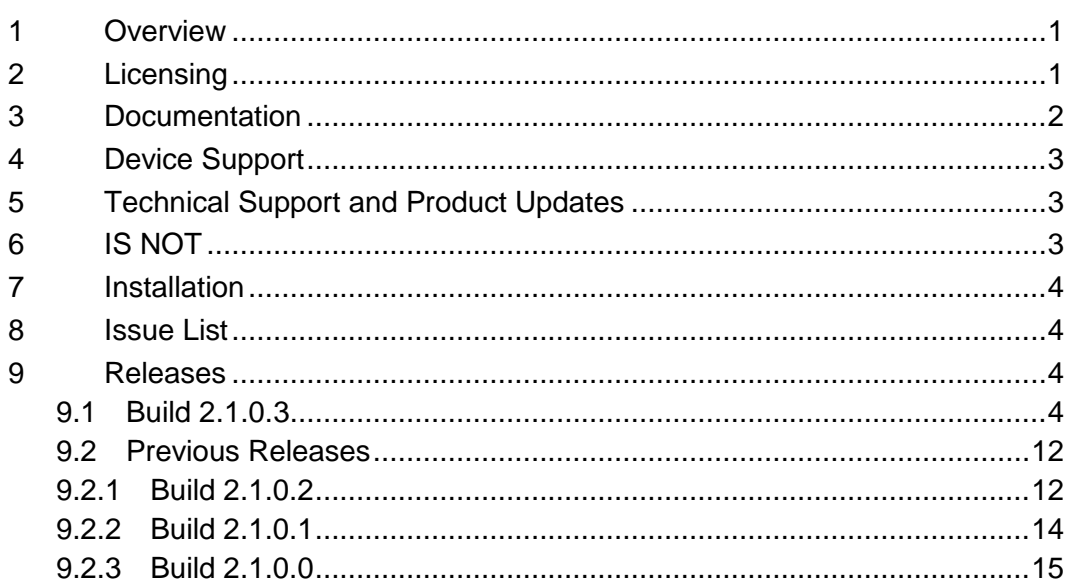

**Release Notes**

# **BIOS MCSDK 2.01.00**

# **1 Overview**

This document is the Release Notes for **Release 2.1.0** of the Multicore Software Development Kit (MCSDK) for the BIOS operating system. This BIOS-MCSDK software release gives developers the ability to evaluate the hardware and software capabilities of the evaluation platform and provide core software to rapidly develop a multi-core application.

The main feature of this release is to provide support for OpenMP (over Multicore Navigator) for C6678 and C6670 devices.

# **2 Licensing**

The tables below describe the primary license for the packages that make up the BIOS MCSDK. As shown in the *Releases* section below, some of these packages are delivered with the Code Composer Studio installer and some are delivered with the BIOS MCSDK installer.

## **IMPORTANT: There may be portions of these packages under other licenses and you should refer to the individual package Software Manifest (after installation) for complete and specific licensing.**

## **Target Content**

This is software that runs on the device. For the location, replace *<ver>* with the version that is part of the component name (e.g., 2.0.0.11, etc.).

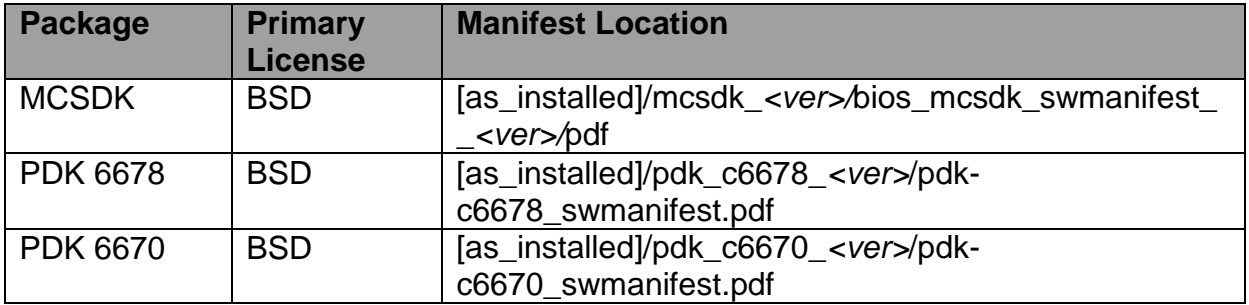

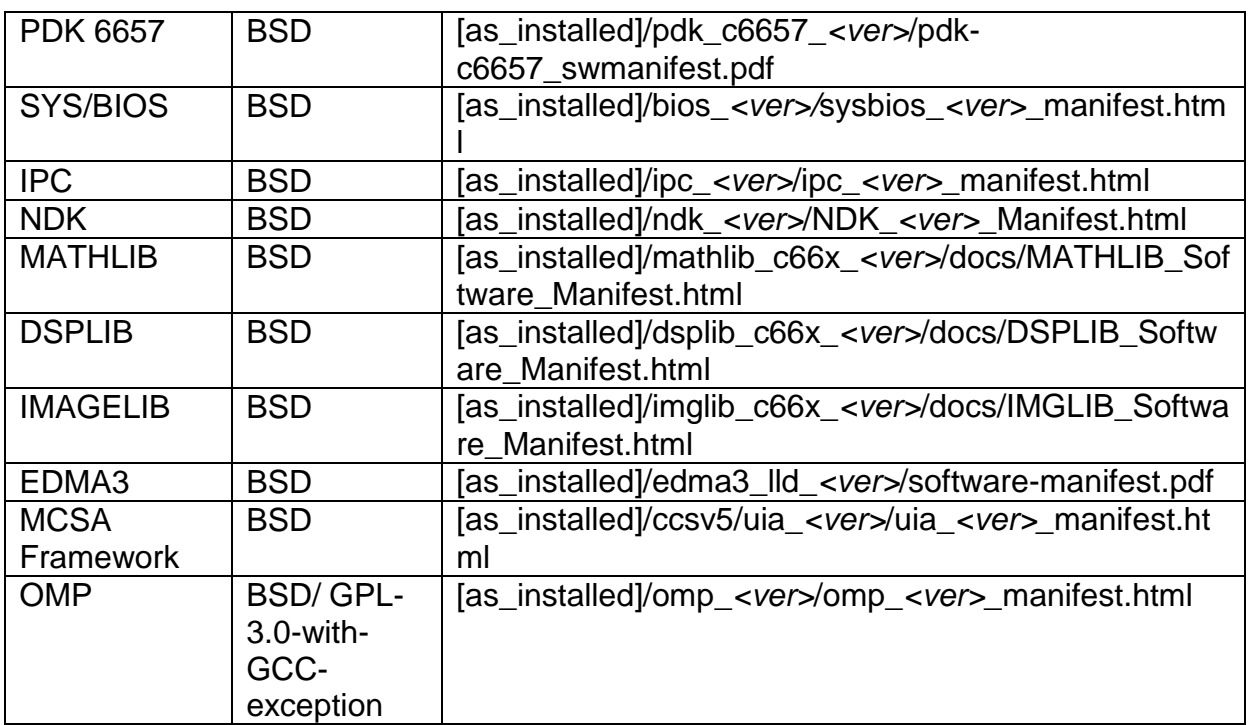

## **Host Tools**

These are development tools that run primarily on the development host. For the location, replace *<ver>* with the version that is part of the component name (e.g., 2.0.0.11, etc.).

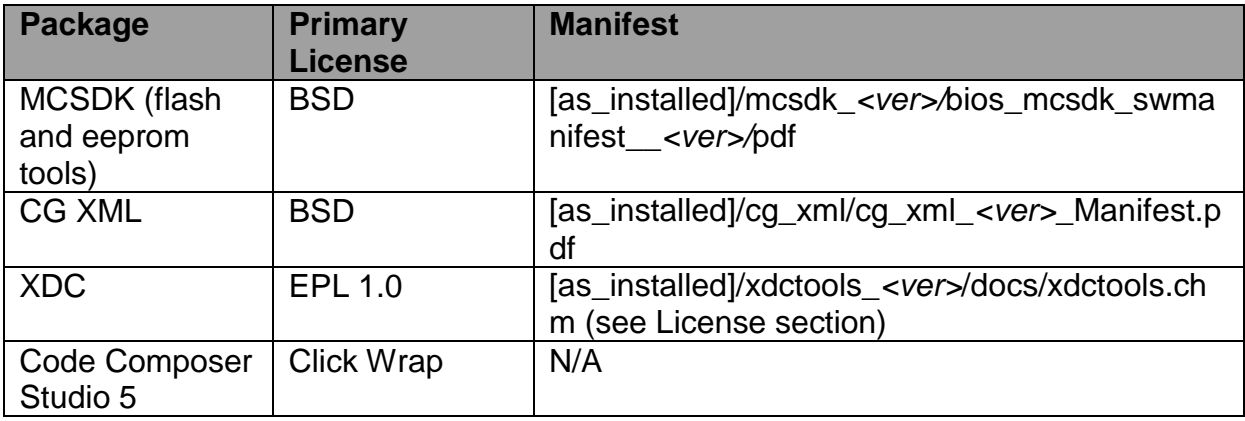

# **3 Documentation**

- **EVM Quick Start Guide**: Provides information on hardware setup and running the demonstration application that is loaded on flash. This document is provided as part of the EVM kit.
- [BIOS MCSDK Getting Started Guide:](http://processors.wiki.ti.com/index.php/BIOS_MCSDK_2.0_Getting_Started_Guide) Provides information on installing the software from the two software packages (MCSDK, CCS), connect to the target

EVM using JTAG, load pre-compiled libraries to the EVM, and run the application.

- [BIOS MCSDK Users Guide:](http://processors.wiki.ti.com/index.php/BIOS_MCSDK_2.0_User_Guide) Provides detailed information regarding software elements and infrastructure to allow developers to start creating applications.
- [Image Processing Demonstration Guide:](http://processors.wiki.ti.com/index.php/MCSDK_Image_Processing_Demonstration_Guide) Provides information on the image processing demo including software design, performance results, and development concerns.
- [BIOS MCSDK Version 2.1.0 Addendum:](http://processors.wiki.ti.com/index.php/BIOS-MCSDK_2.1_Addendum) Provides BIOS MCSDK 2.1.0 specific information. This includes information on OpenMP programming model. This document is also provided as a part of the release.

NOTE: The latest version of above documents can be found on the online links as specified and a snapshot is provided in PDF format in the release at [as\_installed]/mcsdk\_*<ver>/docs.*

## **4 Device Support**

The device and platform supported with this release include:

- **C6678**: This release supports the Texas Instruments [TMS320C6678](http://focus.ti.com/docs/prod/folders/print/tms320c6678.html) high performance DSP. The EVM supported by the software is [TMDSEVM6678L.](http://www.ti.com/tool/tmdsevm6678)
- **C6670**: This release supports the Texas Instruments [TMS320C6670](http://focus.ti.com/docs/prod/folders/print/tms320c6670.html) high performance DSP. The EVM supported by the software is **TMDSEVM6670L**.
- **C6657**: This release supports the Texas Instruments [TMS320C6657](http://www.ti.com/product/tms320c6657) high performance DSP. The EVM supported by the software is TMDSEVM6657L. *NOTE: OpenMP is not supported on this device.*
- **C6618:** This release supports the Texas Instruments **TMS320TCI6618** high performance DSP. The EVM supported by the software is TMDSEVM6618LXE. *NOTE: OpenMP is not supported on this device.*

## **5 Technical Support and Product Updates**

For technical discussions and issues, please visit

- C66x Multicore forum: [http://e2e.ti.com/support/dsp/c6000\\_multi-core\\_dsps/f/639.aspx](http://e2e.ti.com/support/dsp/c6000_multi-core_dsps/f/639.aspx)
- **BIOS Embedded Software forum**:<http://e2e.ti.com/support/embedded/f/355.aspx>
- **Embedded Processors wiki**: [http://processors.wiki.ti.com/index.php/Main\\_Page](http://processors.wiki.ti.com/index.php/Main_Page)

For product updates, please visit

**Multicore Software Development Kits**:  $\bullet$ <http://focus.ti.com/docs/toolsw/folders/print/bioslinuxmcsdk.html>

# **6 IS NOT**

- Support for BIOS5 or older releases
- Support for CCS 4.x or older releases
- DSP image format other than ELF (e.g., COFF)

Security Accelerator LLD is not included in this package, but has been tested against SA LLD 1.0.4.1 Please find software download here: [http://software](http://software-dl.ti.com/sdoemb/sdoemb_public_sw/salld/)[dl.ti.com/sdoemb/sdoemb\\_public\\_sw/salld/](http://software-dl.ti.com/sdoemb/sdoemb_public_sw/salld/)

# **7 Installation**

See the online *BIOS MCSDK Getting Started Guide* (*link*) for installation information.

# **8 Issue List**

The list of issues can be found online using this [link.](https://cqweb.ext.ti.com/cqweb/main?command=GenerateMainFrame&service=CQ&schema=SDO-Web&contextid=SDOWP&queryID=34439429&entityDefName=IncidentReport&username=readonly&password=readonly)

# **9 Releases**

# **9.1 Build 2.1.0.3**

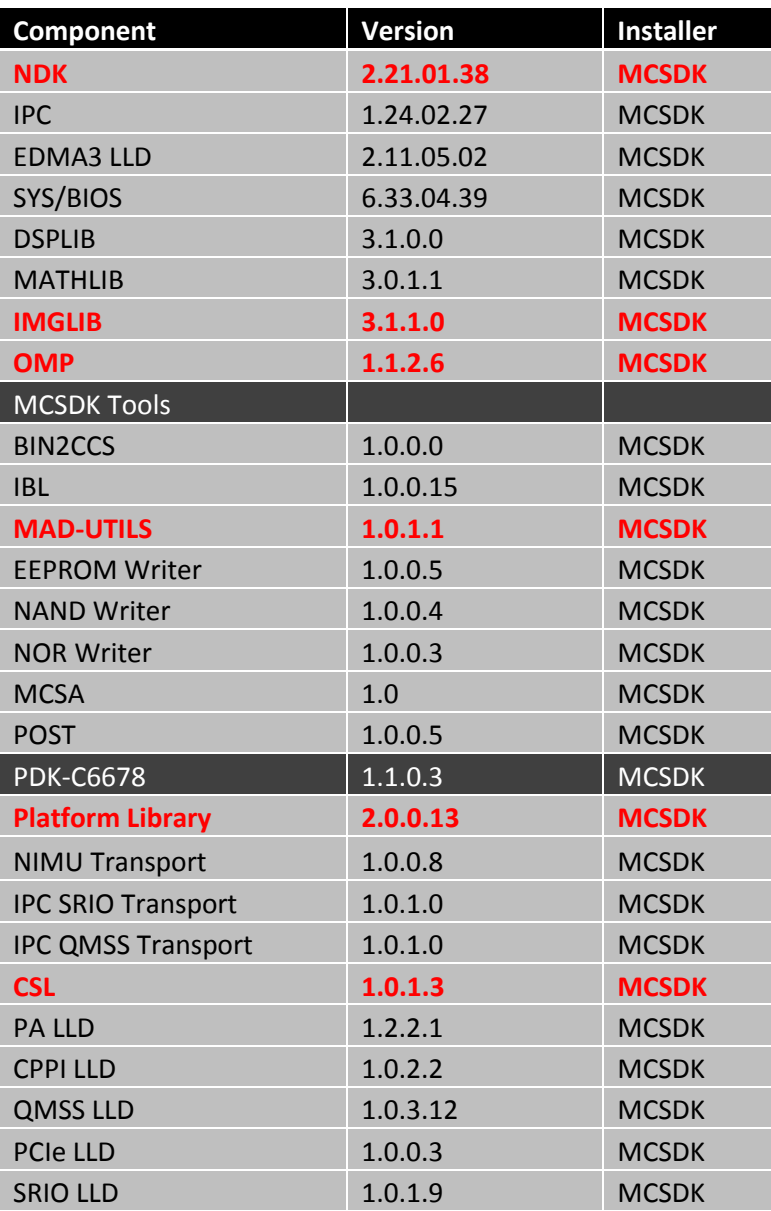

*Revision A:*

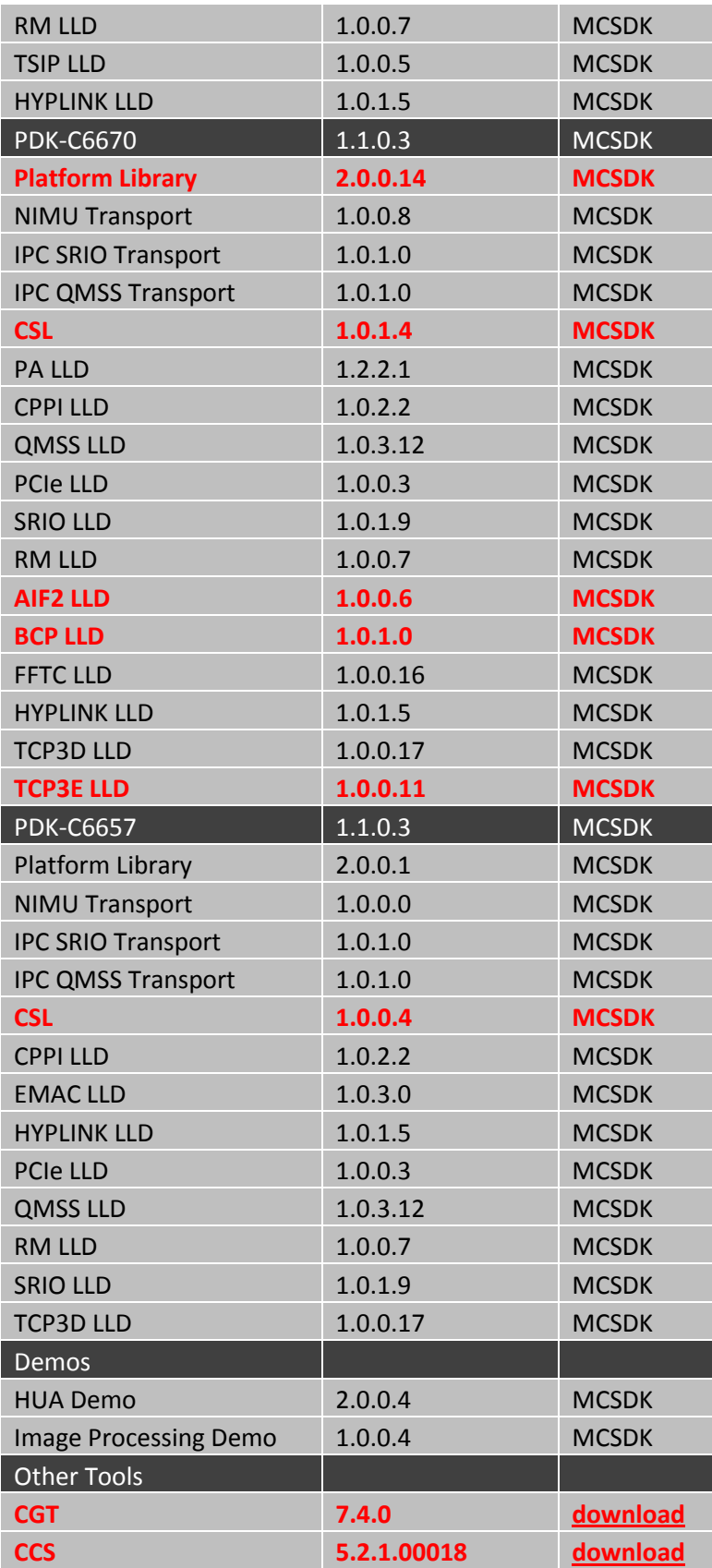

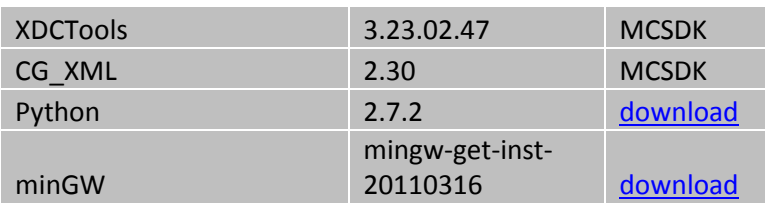

### **New Features:**

- Updated baseline to BIOS-MCSDK 2.0.9
- Integrated CGT 7.4 production release
- Updated OMP production release

#### **Issues Fixed:**

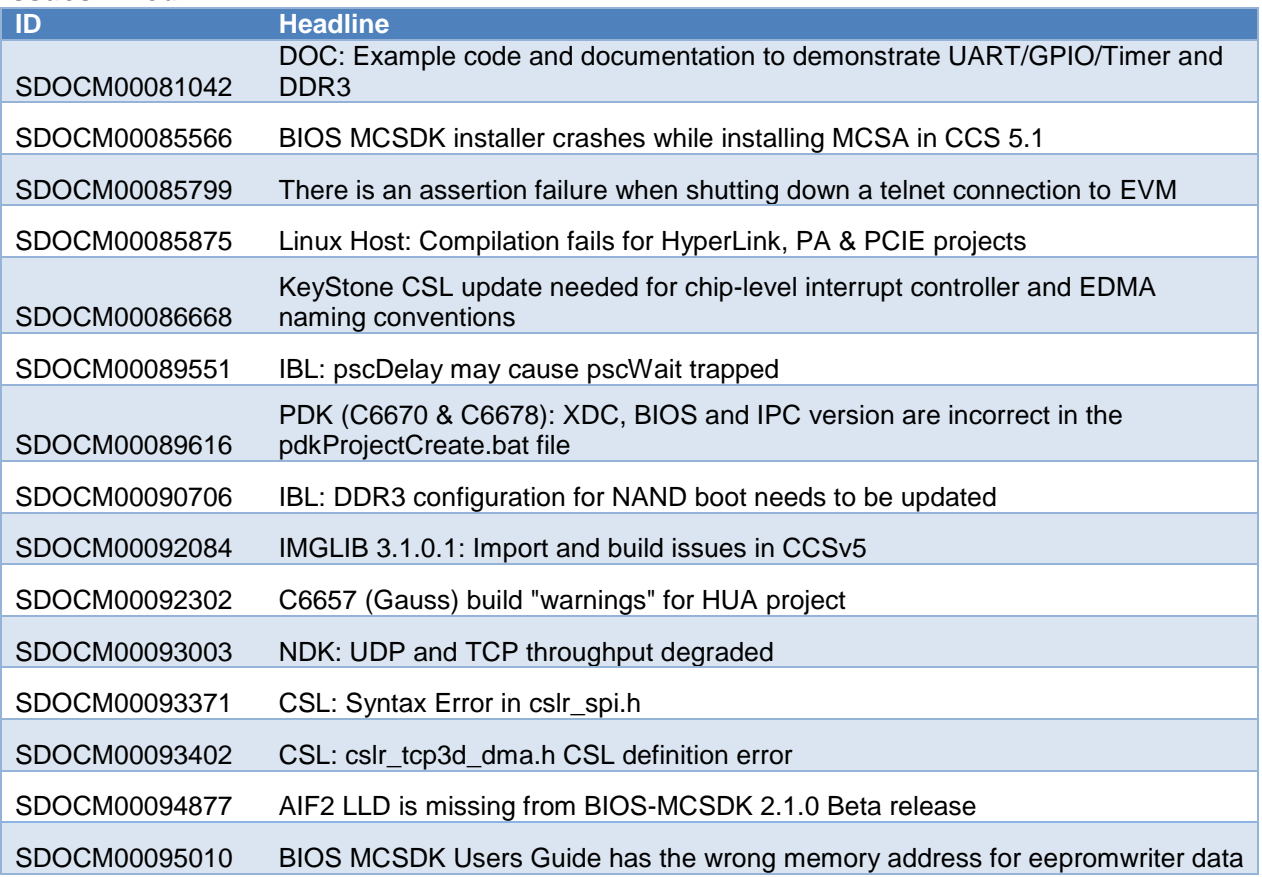

## **Known Issues:**

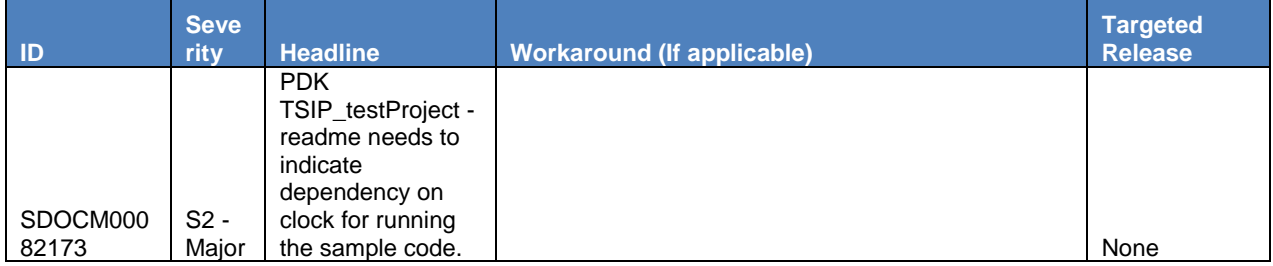

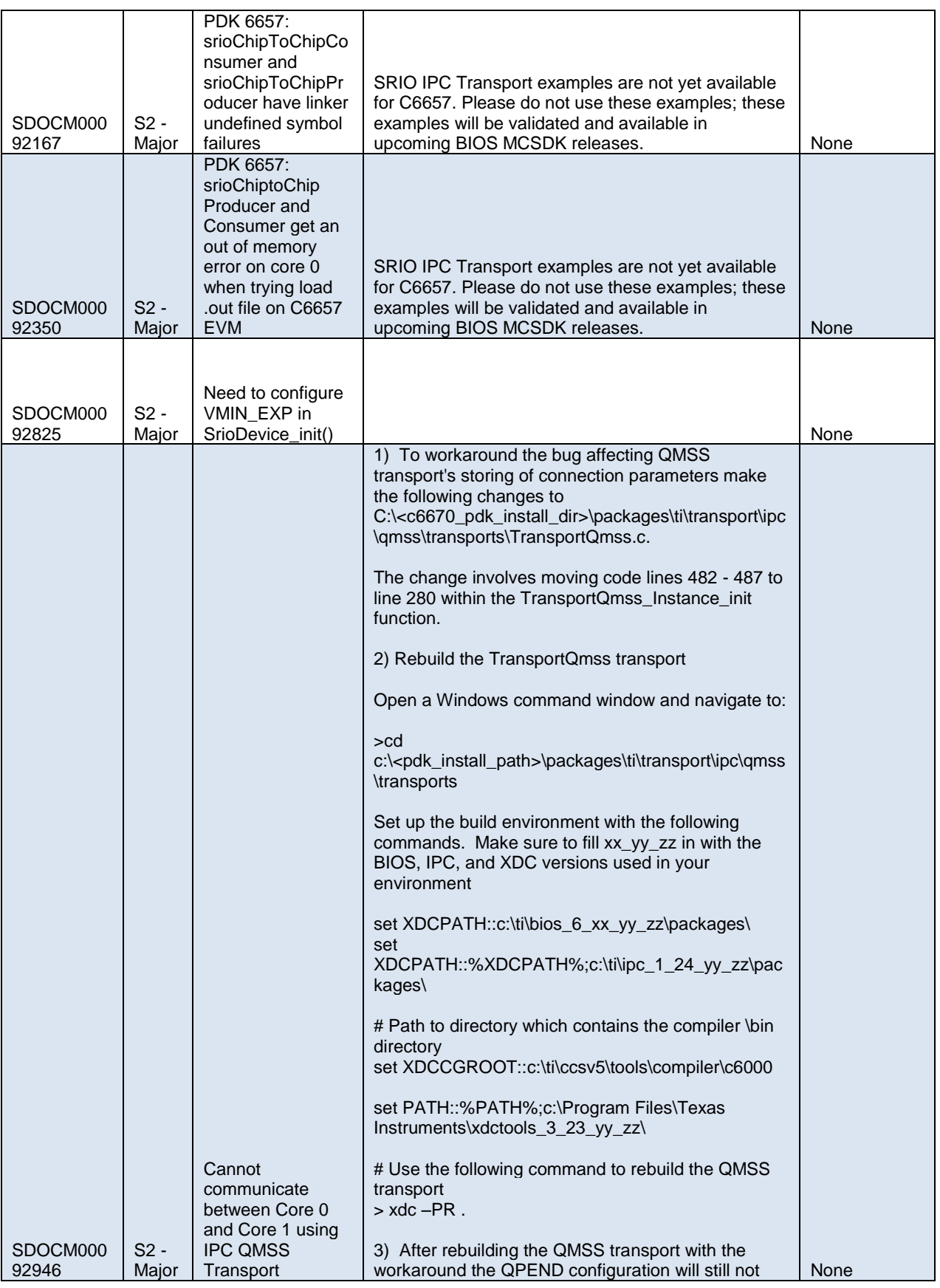

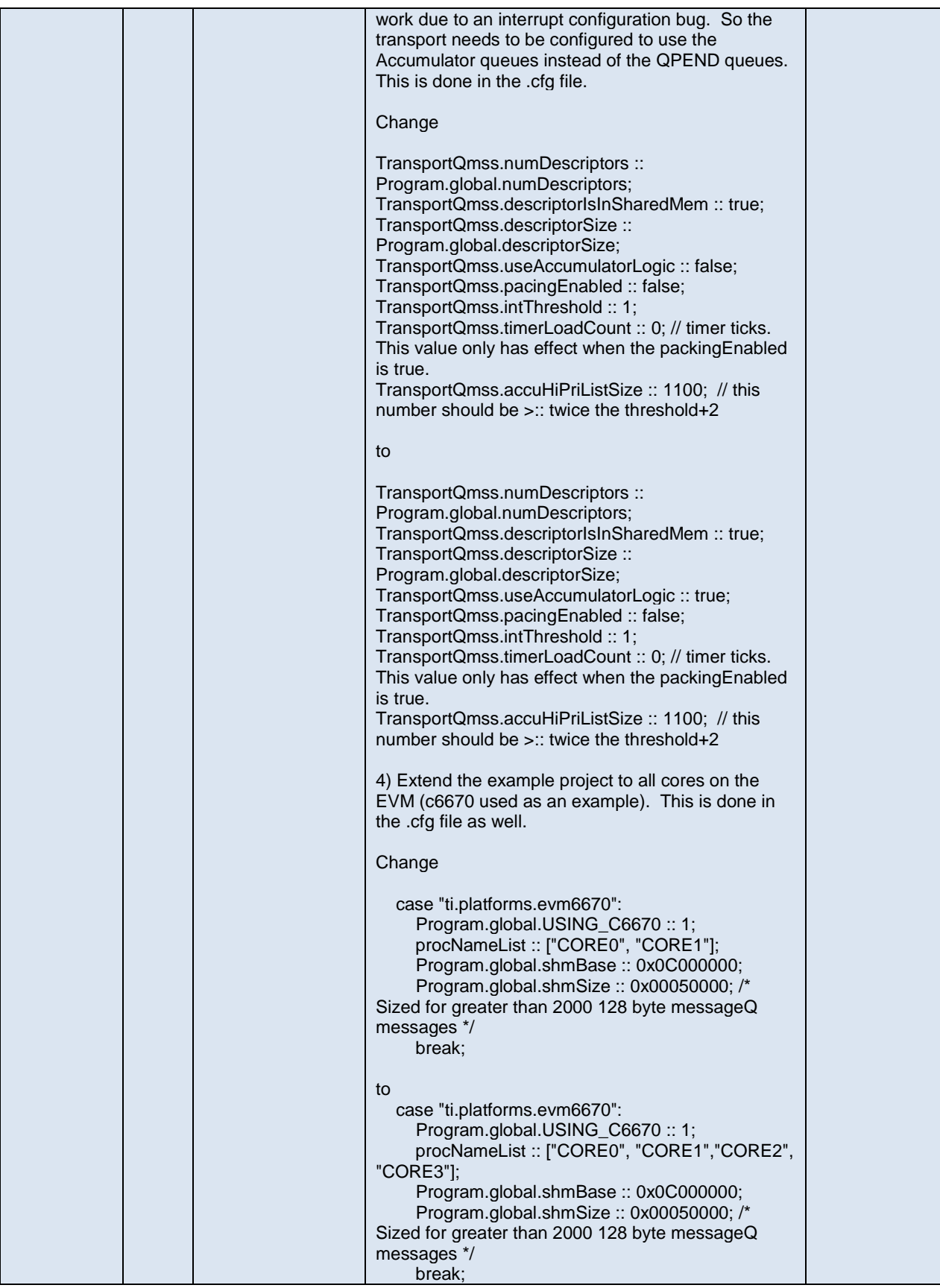

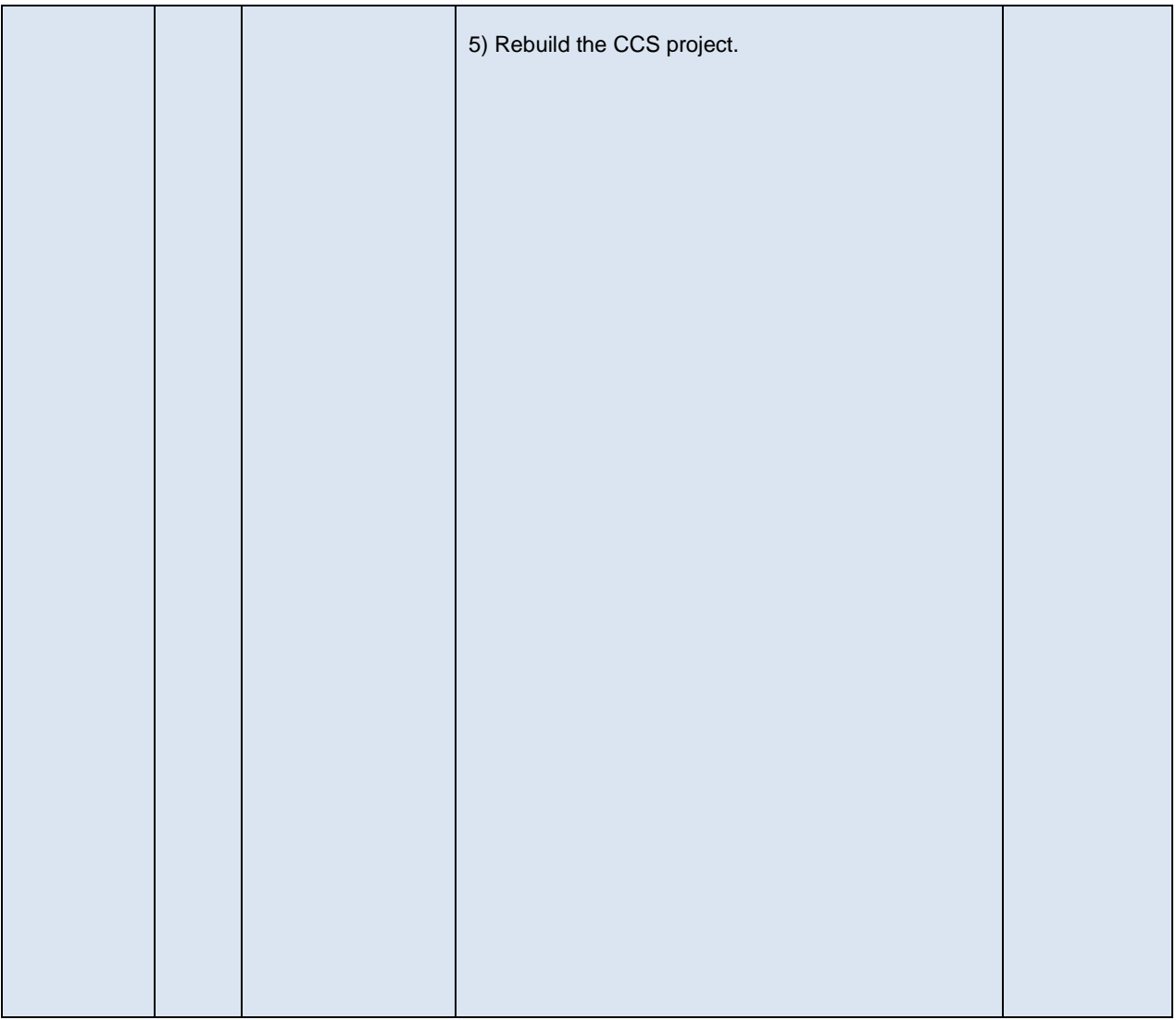

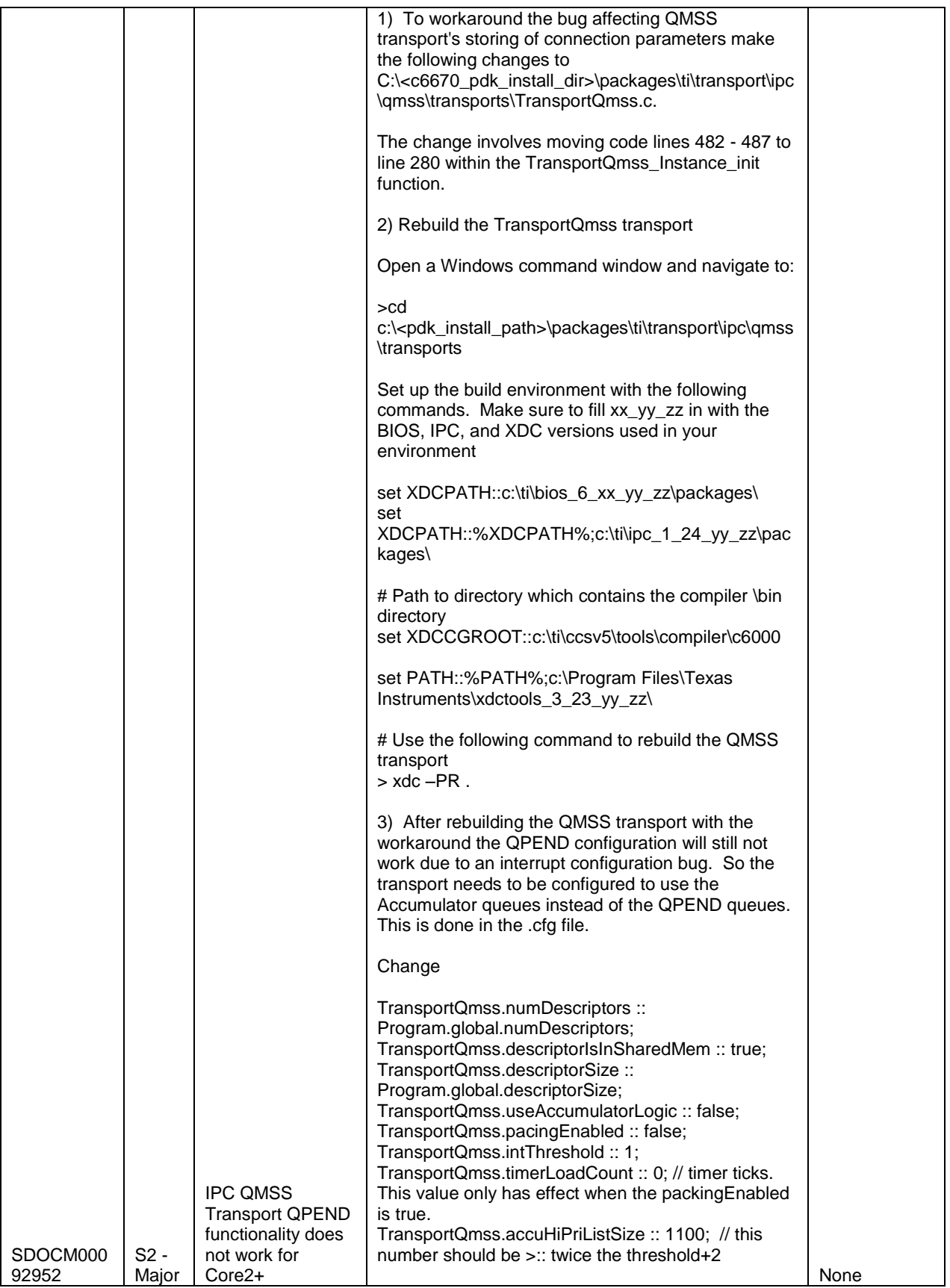

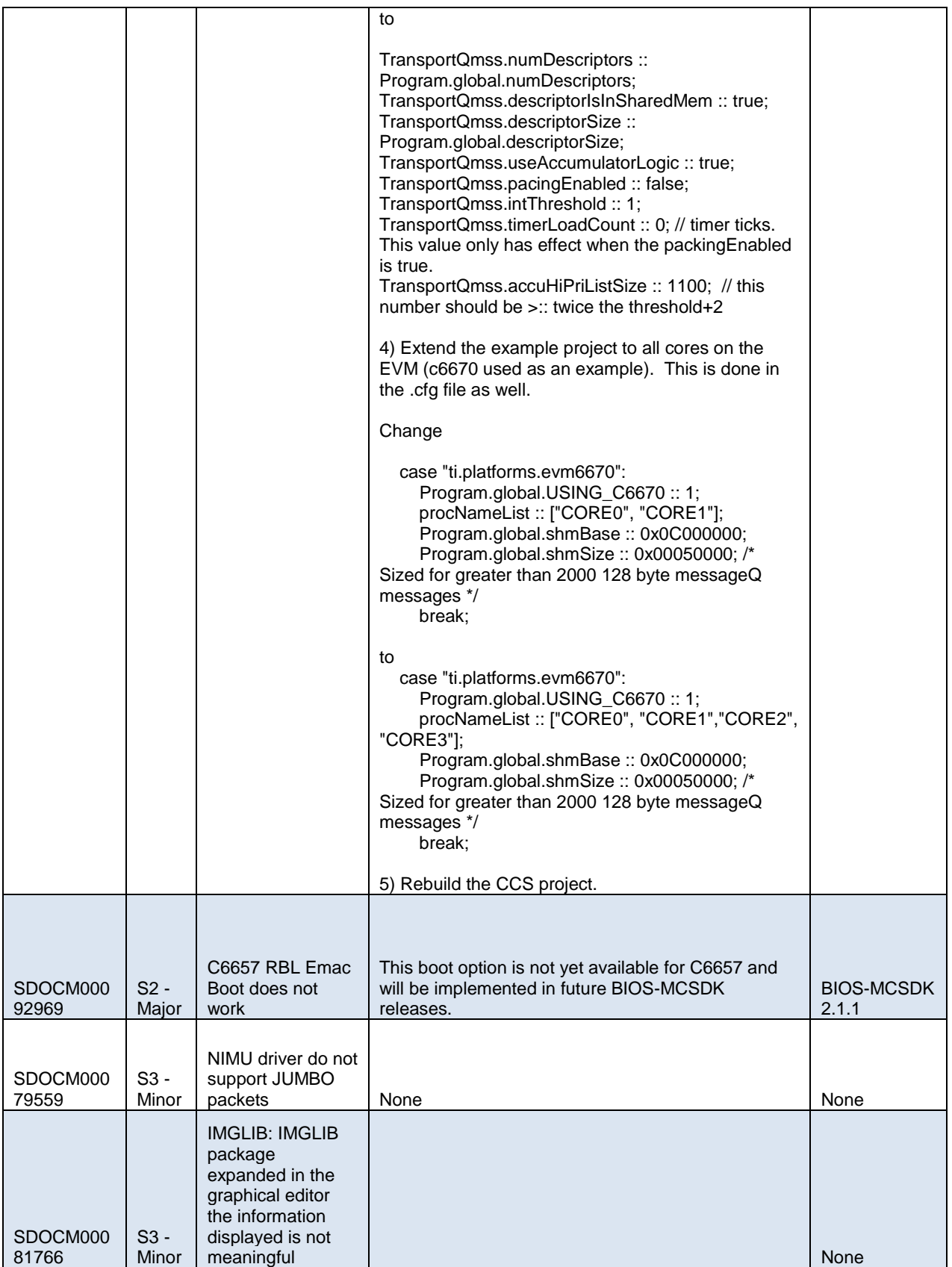

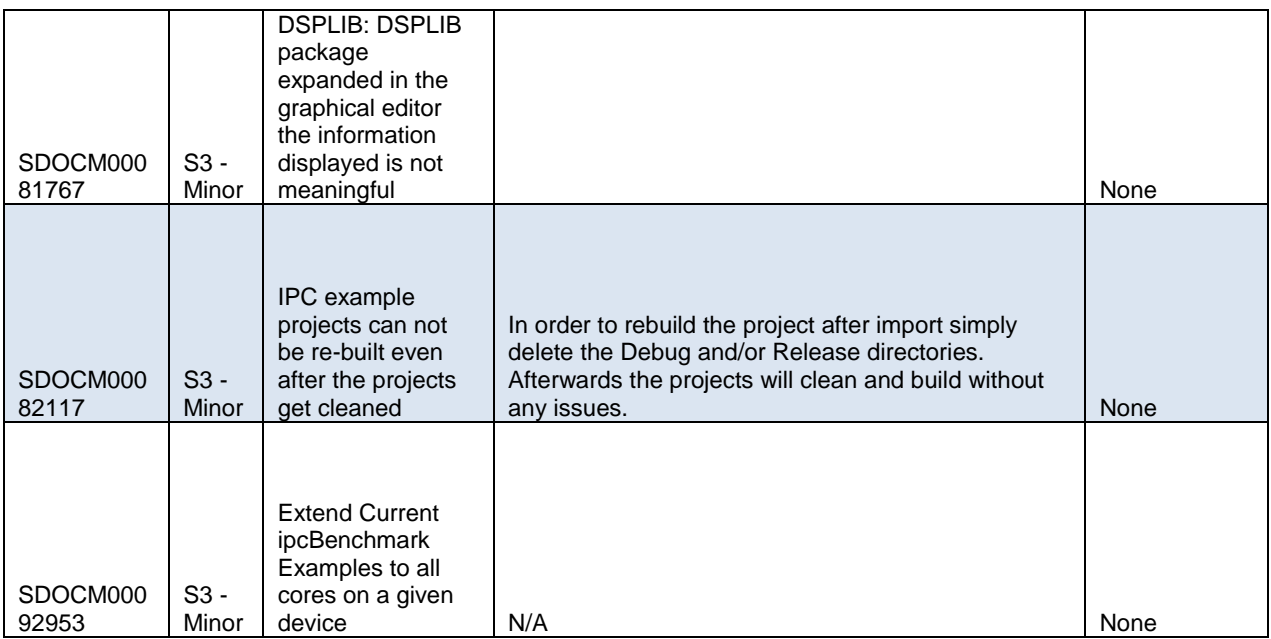

# **9.2 Previous Releases**

# **9.2.1 Build 2.1.0.2**

This is the Beta release for R2.1.0.

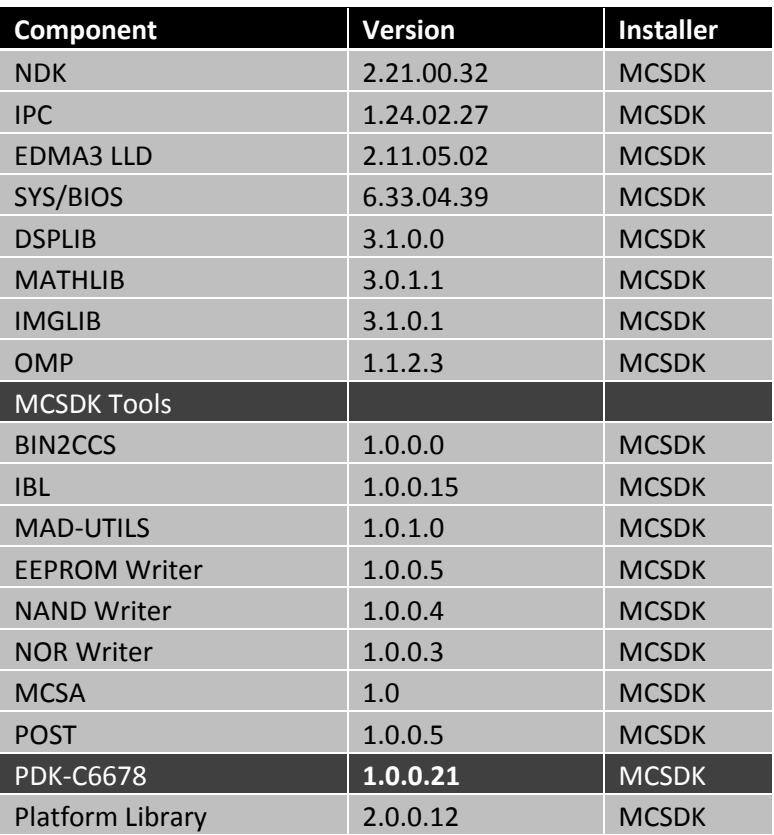

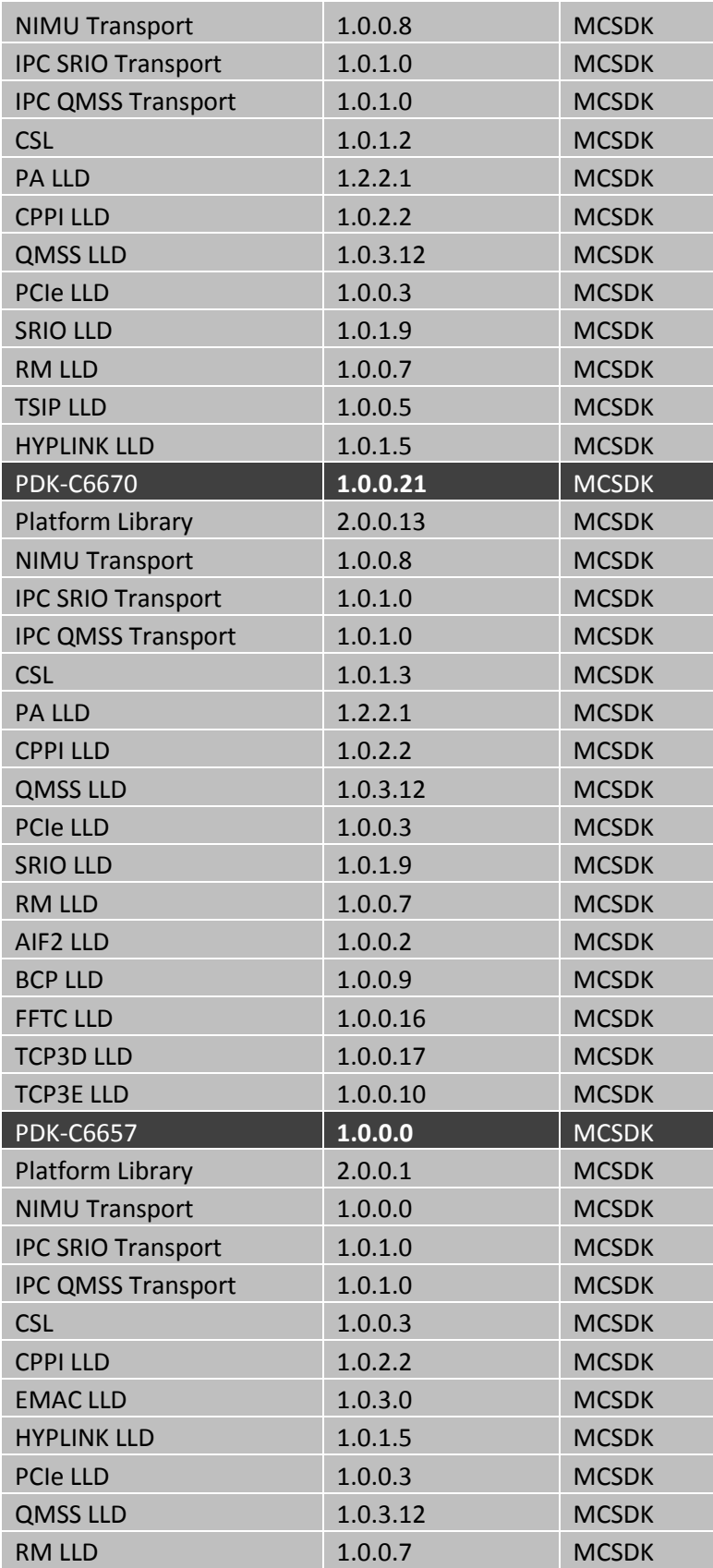

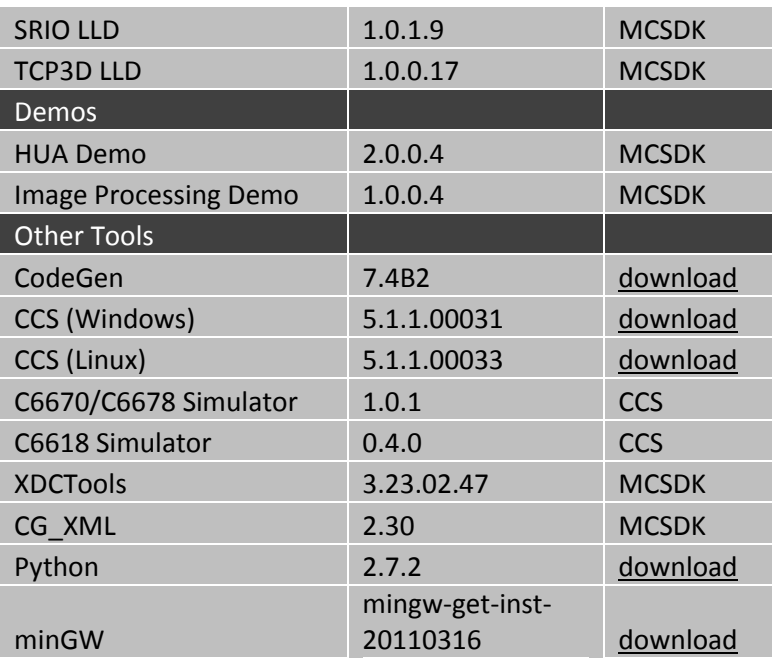

# **9.2.2 Build 2.1.0.1**

This is the second alpha release.

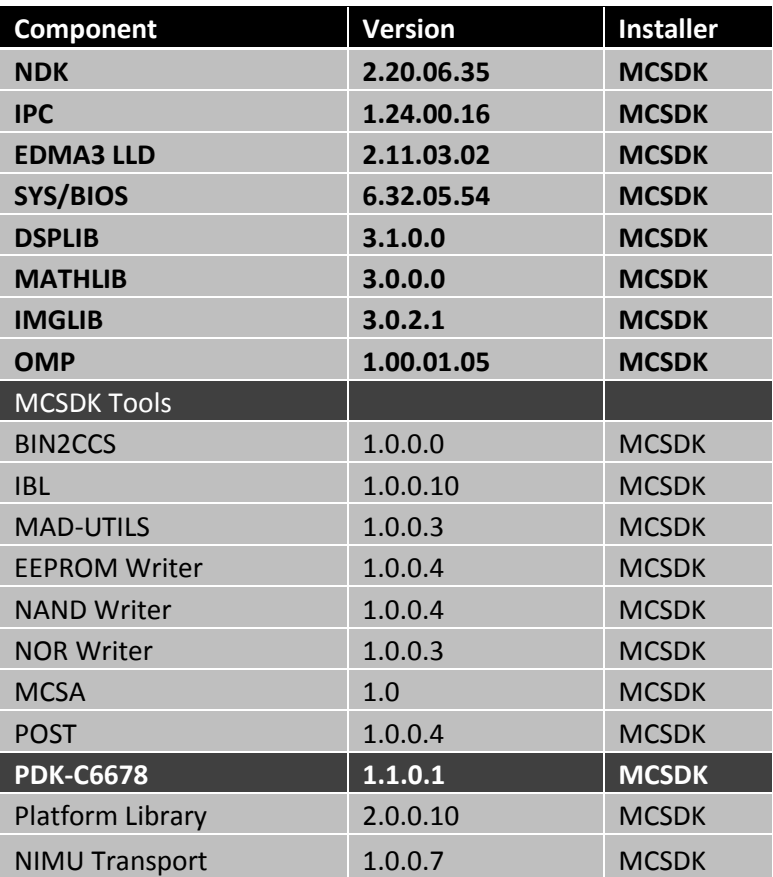

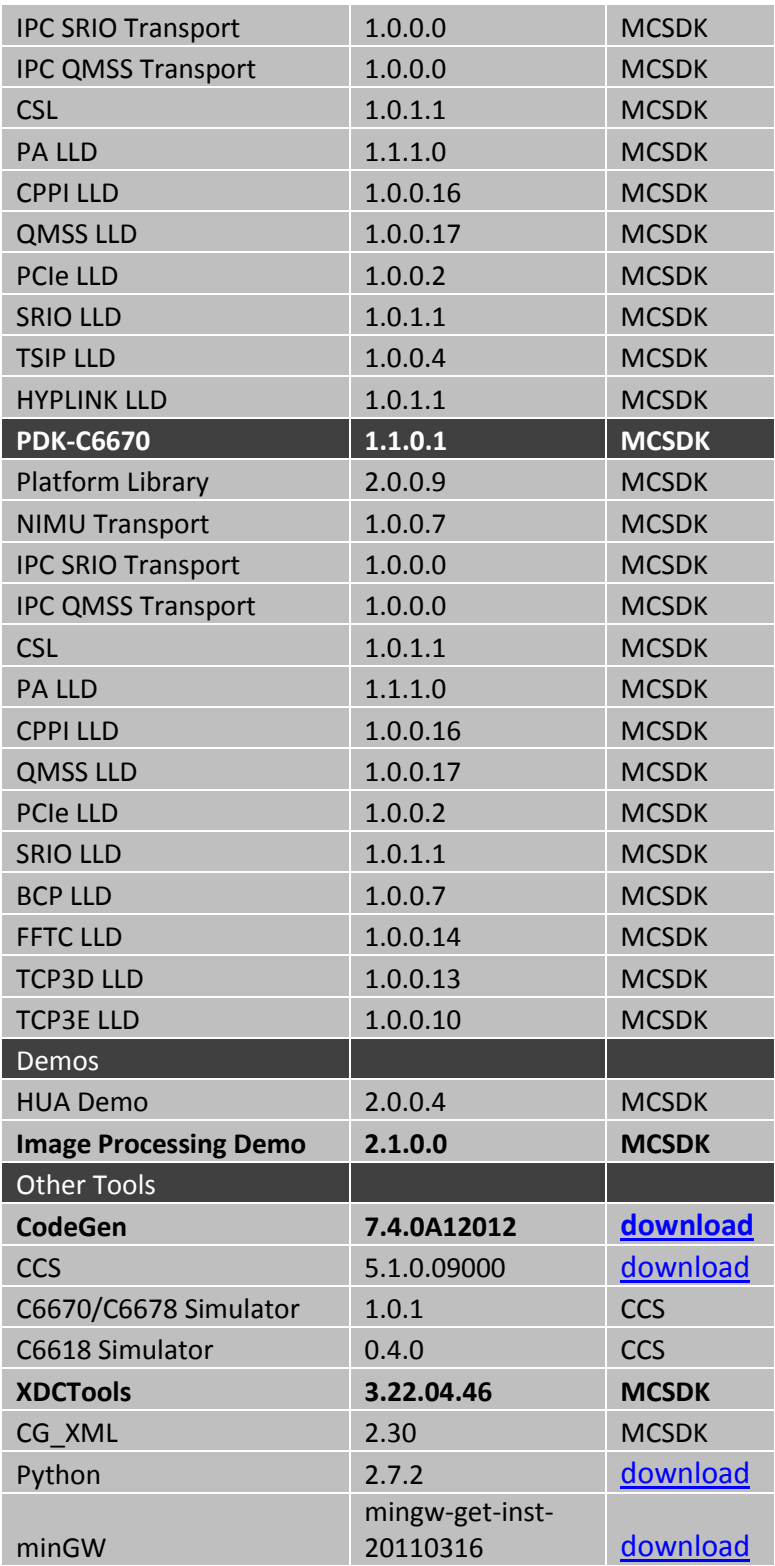

# **9.2.3 Build 2.1.0.0**

This is the Alpha release.

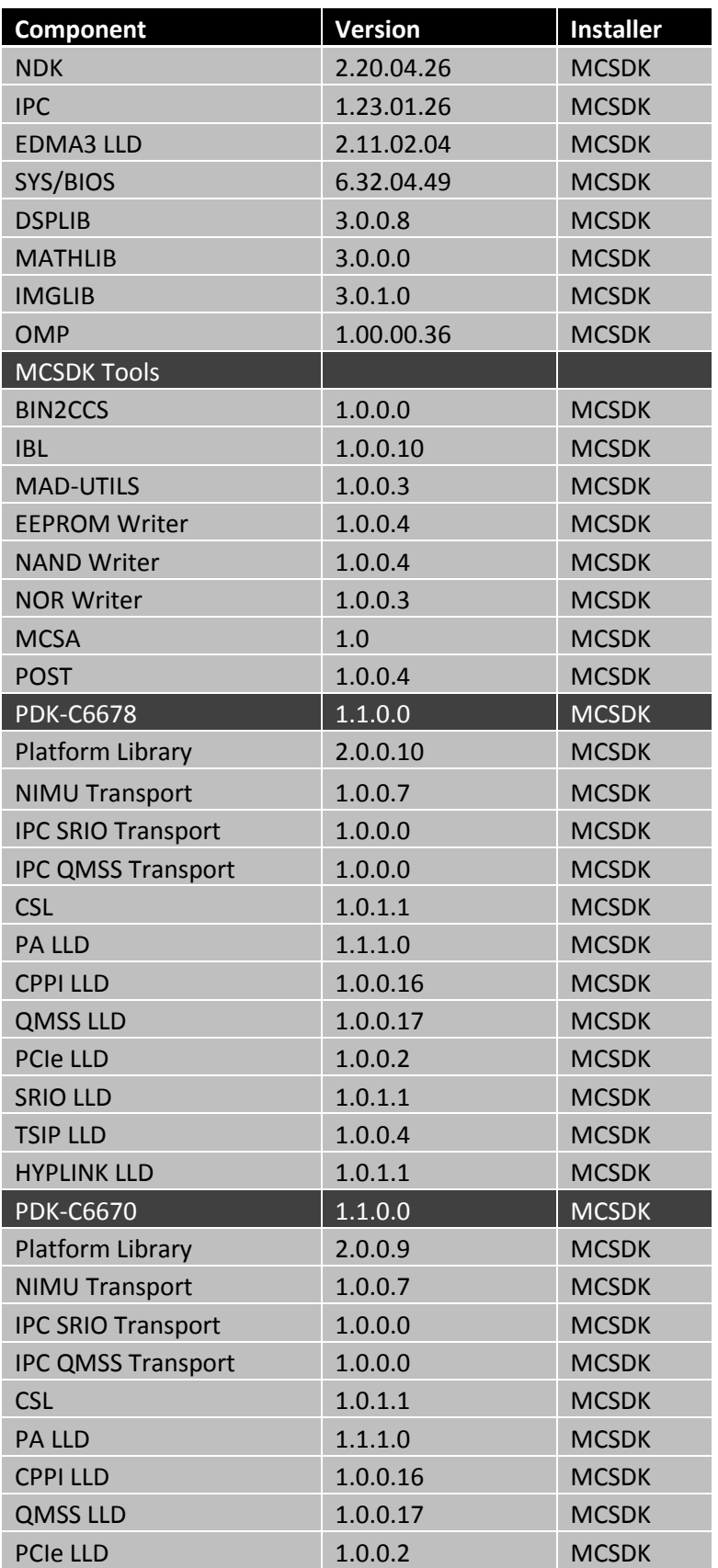

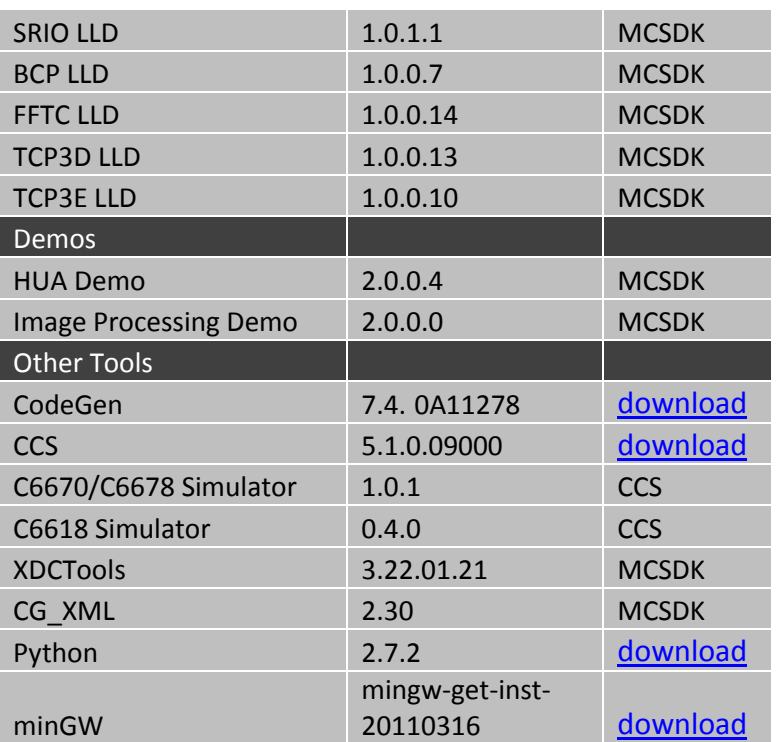

## **New features**:

• OpenMP

# **Issues Fixed**:

• None

## **Known Issues**:

SDOCM00083333: "NDK Task clean conflicts with SYS/BIOS' Task.deleteTerminatedTasks"